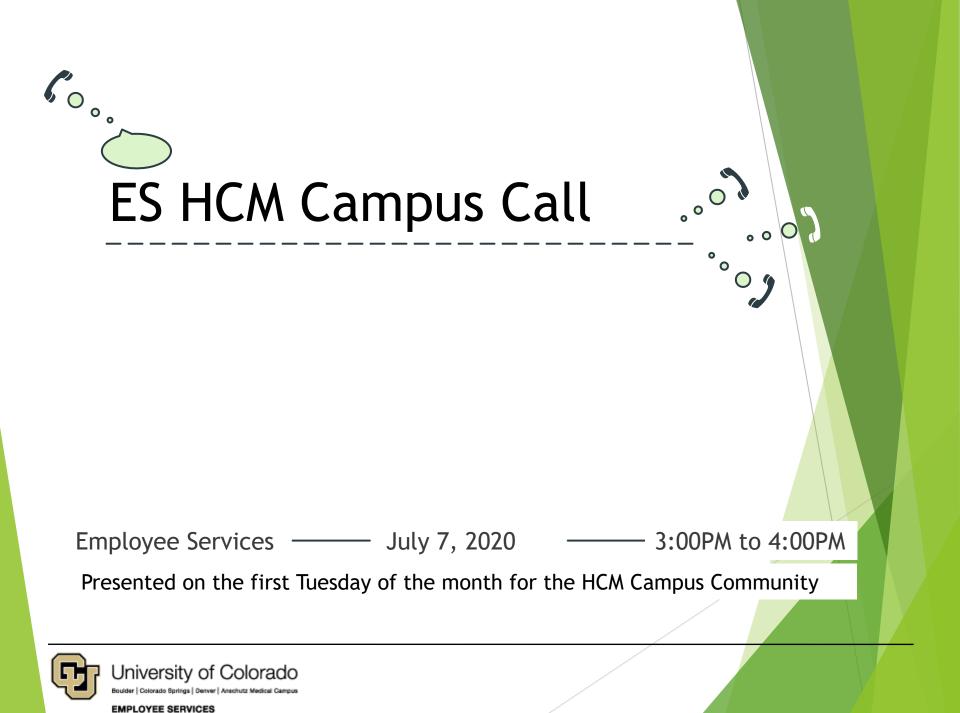

# **ZOOM** Controls

| Q&A<br>Q&A<br>No question and ans<br>Please input your question                                                                 | Swer<br>Send       |
|----------------------------------------------------------------------------------------------------|--------------------|
| Audio Settings A<br>University of Colorado<br>Buider   Cetorado Springs   Denver   Anschutz Medicel Campus<br>EMPLOYEE SERVICES | Chat Leave Meeting |

#### **Presenting Today**

- Catherine McCoy, Payroll HR/GL Specialist
- Rachelle Beauplan, Payroll Coordinator
- Kyle Gibson, HCM Data Team
- Additional Contributions:
- Josh Navarro, Asst Director, ES HRIS
- Justin Loiselle, Function Analyst
- Deborah Lowe, Benefits Team
- Scot Frey, HCM Data Team

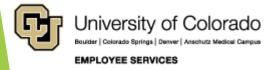

#### Agenda

- CU System Updates
  - UIS Maintenance Matters
  - Policy Updates
- ES HCM Operations
  - ES CU Careers
  - ES Benefits Core
  - ES HCM Core
  - ES Payroll Core
  - ES HR/GL
  - ES Time & Leave
- ES HCM Support

- ES Payroll Calendar
- ES International Tax
- ES Benefits Updates
- ES Employee Learning & Development (ELD)
- ES HR Collaborative Services
- HCM Data Feature Focus
- Q & A—Current Call
- Q & A—Previous Call
- References

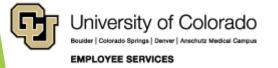

#### **CU System Updates**

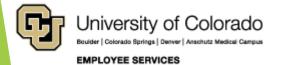

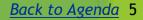

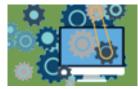

#### **UIS Maintenance Matters**

https://www.cu.edu/uis/maintenance-matters

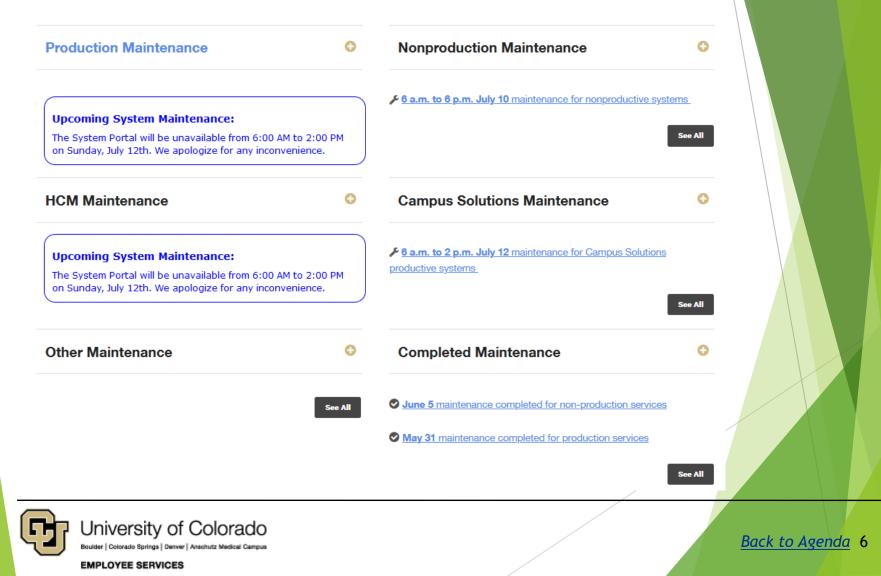

## CU System Policy

https://www.cu.edu/blog/ope/updates-article-5-faculty-and-related-policies

#### Updates to Article 5: Faculty and related policies July 1, 2020 by Jim Worsham

The following new, revised, restructured and rescinded regent laws, regent policies and associated administrative policy statements relating to faculty are effective, as of July 1, 2020:

| Regent Laws                                                                                                    | Action            |            |                                                                                  |
|----------------------------------------------------------------------------------------------------|-------------------|------------|----------------------------------------------------------------------------------|
| Article 5: Faculty                                                                                                    | Revisions         |            |                                                                                  |
| Article 9: Designations                                                                                                    | Rescission        |            |                                                                                  |
| Regent Policies                                                                                                    |                   | Action     |                                                                                  |
| Policy 5: Faculty                                                                                                    |                   |            |                                                                                  |
| Policy 5.A: Faculty Governance                                                                                                    |                   |            |                                                                                  |
| Policy 5.B: Academic Freedom                                                                                                    |                   |            |                                                                                  |
| Policy 5.C: Faculty Appointments                                                                                                    |                   | Revisions  |                                                                                  |
| Policy 5.D: Reappointment (to a tenure-track position), Tenure, and Promotion and<br>Policy 5.E: Tenured and Tenure-Track Faculty Dismissal for Cause |                   |            |                                                                                  |
|                                                                                                    |                   |            | Policy 5.F: Termination of Faculty Appointments Following Program Discontinuance |
| Policy 5.G: Faculty Grievance                                                                                                    |                   |            |                                                                                  |
| Appendix 4.1: Dismissal of Faculty as a Result of Academic Unit or Degree Program                                                                     | m DiscontinuanceR | Rescission |                                                                                  |

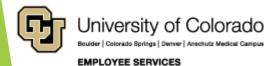

# **CU** System Policy

https://www.cu.edu/blog/ope/updates-article-5-faculty-and-related-policies

#### Updates to Regent Laws & Policies - June 18, 2020 June 24, 2020 by Jim Worsham

#### Consolidation of conduct policies becomes effective on June 18, 2020

- The Board of Regents officially approved the new Article 8: Conduct of Members of the University Community and Policy 8: Conduct of Members of the University Community.
  - Includes nondiscrimination, ethical and professional employee conduct previously located in Articles 1.D, 3.E, 10 and 11.D.

principles of ethical behavior and professional conduct for university staff, including conflict of interest, outside consulting and service on external boards.

#### Changes to Regent Law (Article) 2.B and Policies 13.G and 14.A

- Article 2.B: Meetings
- Policy 13.G: Contractual Indemnification of Contractors and Policy 14.A: Use of University Seal (no changes)

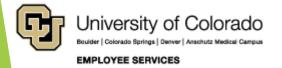

### **ES HCM Operations**

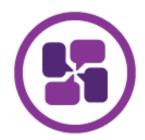

- ES CU Careers
- **ES Benefits Core**
- ES HCM Core
- ES Payroll
- ES HR/GL
- ES Time & Leave

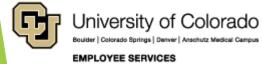

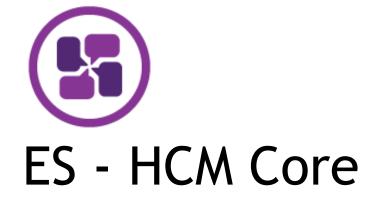

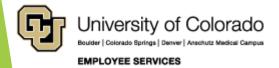

Back to Agenda 12

## Fall Contract Deadlines

https://www.cu.edu/blog/hcm-community/get-ready-fall-contract-renewals-thesedeadlines-and-tips https://www.cu.edu/hcm-community/step-step-working-contracts

Get ready for fall contract renewals with these deadlines and tips July 1, 2020 by Employee Services

Contract deadlines to keep an eye on as the fall semester approaches. If you'd like a refresher, check out the <u>Working With Contracts Guide</u>.

| 07/10/20                                                 | 07/14/20                                                                                                    | 7/14/20                                                                                                    | 7/24/20                                                                                 | 08/03/20                                       | 08/05/20                                                        |
|----------------------------------------------------------|----------------------------------------------------------------------------------------------------|----------------------------------------------------------------------------------------------------|-----------------------------------------------------------------------------------------|------------------------------------------------|-----------------------------------------------------------------|
| Last day for<br>faculty to<br>change their<br>elections. | ES sends<br>lists of<br>faculty who<br>are set to<br>be renewed<br>to HR<br>departments<br>to check for<br>accuracy. | ES sends list<br>of faculty to<br>return from<br>leave in<br>HCM by the<br>first day of<br>the new<br>academic<br>year prior to<br>the renewal<br>process. | Last day for<br>HR<br>departments<br>to send any<br>renewal list<br>revisions to<br>ES. | ES runs the<br>Contract<br>Renewal<br>Process. | ES sends the<br>renewed<br>faculty list<br>to HR<br>departments |
|                                                          |                                                                                                    |                                                                                                    |                                                                                         |                                                |                                                                 |

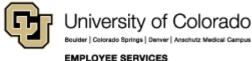

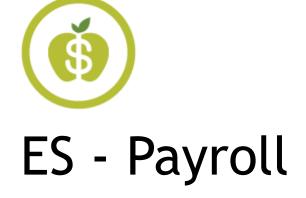

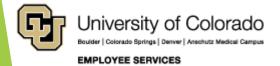

Back to Agenda 14

#### Colorado Tax Table updates

https://www.cu.edu/blog/hcm-community/colorado-tax-table-updates-go-effect-july-paychecks

- Updates to HCM's tax tables and changes to the 2020 Colorado wage withholding went into effect July 1
- Faculty, staff, and students are encouraged to review their state tax deductions

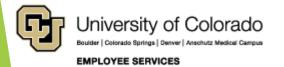

### Changes to Colorado tax tables

https://www.cu.edu/blog/hcm-community/colorado-tax-table-updates-go-effect-july-paychecks

Three changes may affect paycheck withholdings :

- The 2020 federal tax reform changed the way that federal taxable income is calculated. This resulted in higher federal taxable income.
- This also affected the Colorado tax calculations, as Colorado uses the federal taxable income base to calculate tax withholding. The result: A higher Colorado taxable income.
- Allowances or dependents no longer affect the calculation of federal or Colorado taxable wages or tax withholding. Now, only your tax status (married or single) affects your Colorado state tax calculation.

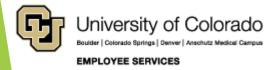

## **Colorado Tax - Additional Information**

https://www.cu.edu/blog/hcm-community/colorado-tax-table-updates-go-effect-july-paychecks

- Individuals may be able to apply income tax credits as it could reduce their Colorado income tax when filing a 2020 Colorado tax return.
- Complete the <u>Additional/Cancel State-Withholding</u> <u>Request form</u> if you believe you should have more CO state taxes withheld.
- Email: <u>HCM\_Community@cu.edu</u>

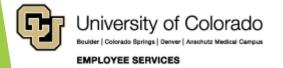

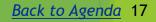

#### Parking fees - Pre-tax is back

https://www.cu.edu/blog/hcm-community/parking-fees-can-now-be-deductedpre-tax-your-paycheck

# Parking fees can now be deducted pre-tax from your paycheck July 1, 2020 by Employee Services

- Parking fees can now be deducted pre-tax as of 7/1/2020.
- Opt out if you do not want pretax deductions for your July paycheck
- Campus' parking offices coordinate campus-specific parking processes.

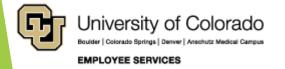

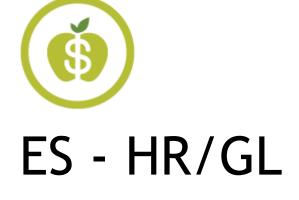

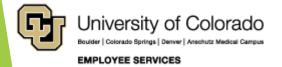

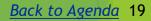

### HR/GL FY20 Fiscal Year End

https://www.cu.edu/blog/hcm-community/four-steps-payroll-funding-fy20close

Four steps for payroll funding FY20 close July 1, 2020 by Employee Services

- 1. Identify payroll in FY20 in suspense.
  - Filter the Payroll Register with Accounting Detail
- 2. Identify FY20 payroll effort changes.
- 3. Reallocate FY20 payroll funding with a PET.
  - PETs approved by 6 p.m. July 13 will post in FY20.
  - > PETs approved after 6 p.m. July 13 will post in FY21.
- 4. Complete PETs before employees certify in the Personnel Effort Reporting system (ePERs).
  - Or new certification by the employee is required

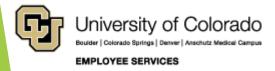

## **DBT Roll Forward Complete**

https://www.cu.edu/blog/hcm-community/department-budget-table-dbtroll-forward-complete https://www.cu.edu/docs/sbs-funding-entry

Department Budget Table (DBT) roll forward complete June 29, 2020 by Employee Services

The Department Budget Table (DBT) Roll Forward was processed on June 29.

- created a new DBT funding row
- effective July 1, 2020
- for each active position in its active department
- unless a July 1 row already existed.

#### Remember:

- Funding continues when a DBT exists in the new fiscal year.
- Positions without funding or with expired funding cause payroll suspense.
- A NEW position and NEW DBT effective date must be the same date.
- PAR transactions require a DBT in the same fiscal year.

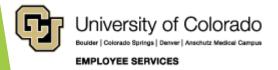

## HR/GL and FY21 Funding

https://www.cu.edu/blog/hcm-community/ensure-fy21-funding-does-notgo-suspense

#### Ensure FY21 funding does not go into suspense July 1, 2020 by Employee Services

- 1. Confirm new funding rows.
  - Use the CU Position Funding History or the HCM Funding Distribution query
- 2. Check for expired July funding from the DBT Roll Forward.
- The Funding Suspense Current Row query (CUES\_HCM\_FUNDING\_SUSPENSE)
  - Current funding rows with expired funding from the past or up to 45 days in the future.
- The Funding Suspense Max Row query (CUES\_HCM\_FUNDING\_SUSPENSE\_MAX)
  - Current funding rows with expired funding from the past or up to 45 days in the future including future effective dated funding rows.

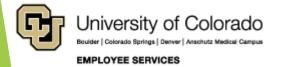

## **DBT Roll Forward Complete**

https://www.cu.edu/blog/hcm-community/department-budget-table-dbtroll-forward-complete https://www.cu.edu/docs/sbs-funding-entry

#### Department Budget Table (DBT) roll forward complete June

29, 2020 by Employee Services

Complete a CU Funding Entry to update funding.

- Update July expired funding.
- BW PPE 7/11/20 funding update:
  - Create an entry effective June 28, 2020.
  - Use the Apply to Next Fiscal Year to copy the new FY21 row effective July 1, 2020.
- Confirm each CU Funding Entry is in Completed status.
  - Funding does not post in Approved status

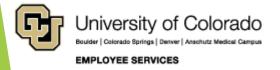

## Apply to Next Fiscal Year

https://www.cu.edu/blog/hcm-community/cu-funding-entry-page-applynext-fiscal-year-will-be-disabled-july-17

# CU Funding Entry page 'Apply to Next Fiscal Year' will be disabled July 17 June 29, 2020 by Employee Services

#### A new Department Budget Table (DBT) is required

- for every new position,
- each time a position changes departments
- and when the fiscal year changes.

#### The Apply to Next Fiscal Year feature in the CU Funding Entry

- copies the new funding row effective before July 1
- to a new row effective July 1
- so that the same funding continues into the new fiscal year.

Do not use the Apply to Next Fiscal Year feature with funding updates effective July 1, 2020 or later.

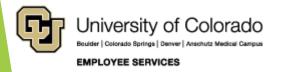

#### Biweekly Pay Period Cross Over

| FY20<br>Biweekly Begins June 28<br>Update Biweekly Funding<br>• Effective 6/28/20<br>Create CU Funding Entry<br>• Create 6/28 row                      | FY21<br>Biweekly Ends July 11<br>Update Biweekly Funding<br>• Effective 7/1/20<br>Apply to Next Fiscal Year<br>• Copy to 7/1 row |  |  |  |
|----------------------------------------------------------------------------------------------------|----------------------------------------------------------------------------------------------------|--|--|--|
| June<br>Su Mo Tu We Th Fr Sa<br>27                                                                                                    | July<br>Su Mo Tu We Th Fr Sa                                                                                                    |  |  |  |
| 28       29       30       5       6       7       8       9       10       11         Last day to Apply: July 16 <sup>th</sup> (@ BW upload deadline) |                                                                                                    |  |  |  |

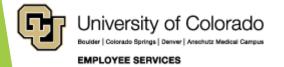

### Apply to Next Fiscal Year

https://www.cu.edu/blog/hcm-community/cu-funding-entry-page-applynext-fiscal-year-will-be-disabled-july-17

The **Apply to Next Fiscal Year** feature is **disabled** on July 17, after the last fiscal year pay period.

Manually enter funding across fiscal years. Here's how:

- Existing Position in FY20/FY21: Create two CU Funding Entries
  - one for the former fiscal year,
  - and a separate one effective 7/1 for the new fiscal year.
- New Position effective in FY20 (created after FY20)
  - Use the HRGL Request on the NEW row effective in FY20.
  - Create a separate CU Funding Entry effective 7/1.

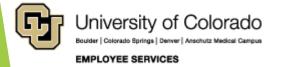

#### **ES HCM Support**

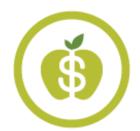

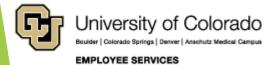

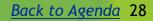

### Student Employee Late Pay

https://www.cu.edu/blog/hcm-community/use-lts-all-hourly-studentemployees%E2%80%99-late-pay

#### Use LTS for all hourly student employees' late pay October 1, 2019 by Employee Services

For late pay for hourly student employee (after the pay period processed) in job codes 41XX:

- Use the earnings code LTS (Late Pay for Students) rather than STH (Student Hourly) in CU Time
- ▶ Late STH earnings may be deducted from the wrong year's work-study award.

Contact campus Student Employment Offices to determine if Payroll Expense Transfers (PETs) can be used and ensure the earnings are applied to the correct award year.

- **CU Boulder:** Late Pay/Hourly to Work-study Transfer Request
- CU Denver | Anschutz Medical Campus: Email studentemployment@ucdenver.edu
- CU Colorado Springs: Use the <u>Student Employment Cherwell portal</u> to submit a <u>Late Pay Request Sheet</u>

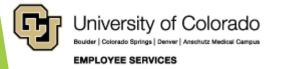

### Payroll Calendar

https://www.cu.edu/hcm-community/pay-employees/payroll-production-calendars

Julv

2020

#### PAYROLL CALENDAR – UNIVERSITY of COLORADO SYSTEM

|                                                                           |                                                                                                    | STOTEM                               |                                                                                                    |                                                                                                    |                                               |
|---------------------------------------------------------------------------|----------------------------------------------------------------------------------------------------|--------------------------------------|----------------------------------------------------------------------------------------------------|----------------------------------------------------------------------------------------------------|-----------------------------------------------|
| Sat/Sun                                                                   | Friday                                                                                                    | Thursday                             | Wednesday                                                                                                    | Tuesday                                                                                                    | Monday                                        |
| 4/:                                                                       | Independence Day 3<br>ALL CAMPUSES CLOSED<br>NO OFF-CYCLE THIS WEEK<br>*                                                         | 2<br>BW uploads due 5 pm             | NO OFF-CYCLE THIS WEEK                                                                                         |                                                                                                    |                                               |
| ۱۱/۱:<br>PPE 07/11/20<br>Pay Run ID BW071120<br>Earn dates 06/28-07/11/20 | 10<br>BW PPE 06/27/20 PAYDAY<br>(Pay Run ID BW062720)<br>OC070220 PAYDAY                                                         | 9                                    | 8<br>PULL DEADLINE 10 AM:<br>BW PPE 06/27/20<br>Processing OC070220                                            | 7<br>Run Payroll Register<br>BW PPE 06/27/20<br>OC070220 uploads due 5 pm                                          | 6<br>Processing BW PPE 06/27/20               |
| 18/19                                                                     | 17<br>Processing BW PPE 07/11/20<br>OC070920 PAYDAY                                                                              | ۱۶<br>BW uploads due 5 pm            | 15<br>Processing OC070920                                                                                      | 14<br>OC070920 uploads due 5 pm                                                                                    | 13                                            |
| 25/20<br>PPE 07/25/20<br>Pay Run ID BW072520<br>Earn dates 07/12-07/25/20 | 24<br>Run Payroll Register<br>MON PPE 07/31/20<br>BW PPE 07/11/20 PAYDAY<br>(Pay Run ID BW070420)<br>NO OFF-CYCLE THIS WEEK<br>* | 23<br>Processing MON PPE<br>07/31/20 | 22<br>Processing MON PPE<br>07/31/20<br>PULL DEADLINE 10 AM:<br>BW PPE 07/04/20<br>NO OFF-CYCLE THIS WEEK<br>* | 21<br>MON uploads due 5 pm<br>Pay Run ID MN073120<br>Processing MON PPE<br>07/31/20<br>NO OFF-CYCLE THIS WEEK<br>* | 20<br>Run Payroll Register<br>BW PPE 07/11/20 |
|                                                                           | 31<br>MON PPE 07/31/20 PAYDAY<br>Pay run ID MN073120<br>Processing BW PPE 07/25/20<br>OC072320 PAYDAY                            | 30<br>BW uploads due 5 pm            | 29<br>PULL DEADLINE 10 AM:<br>MON PPE 07/31/20<br>Processing OC072320                                          | 28<br>OC072320 uploads due 5 pm                                                                                    | 27                                            |

\* No off-cycle payroll

Last updated 6/1/20

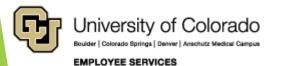

#### **ES International Tax**

https://www.cu.edu/employee-services/international-employee-0/

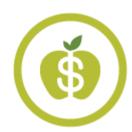

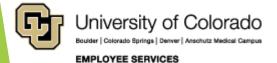

## International Tax Appointments

https://www.cu.edu/blog/hcm-community/hiring-international-employees-fallreview-reminders-direct-them-cu%E2%80%99s-0

# New CU international employees must schedule an appointment to document their U.S. tax status.

June 29, 2020 by UIS Communications

- International employees should not complete a W-4 on their own.
- Schedule a <u>virtual international tax appointment</u> as soon as possible, ideally before receiving their first paycheck.
- Employee Services can retroactively adjust W-4 withholdings, if an appointment is delayed.

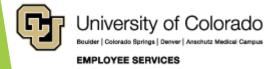

#### What to bring to a tax appointment?

https://www.cu.edu/blog/hcm-community/hiring-international-employees-fall-reviewreminders-direct-them-cu%E2%80%99s-0

#### International employees should bring:

- Bring passport, I-94 and immigration document
- Employees should be prepared to review their history presence in the United States and previous immigration statuses.

International employees' employment eligibility must be verified by hiring managers through <u>Form I-9 processing</u>.

For more information, visit the <u>Employee Services</u> international employee webpage.

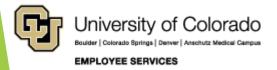

#### International Student taxes

https://www.cu.edu/blog/hcm-community/international-students-scholarshipsstipends-may-be-subject-tax-withholding-0

# Scholarships and stipends for international students may be subject to tax withholding

June 29, 2020 by UIS Communications

- CU is required to deduct 14% tax for pre-payment of the students' tax year liability with the IRS.
- Gross payments and withheld taxes can be found on non-resident <u>FORM 1042-S</u> after the tax year closes.

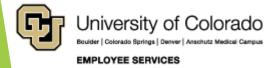

34

<u>Back to Agenda</u>

## Tax on stipends and scholarships

https://www.cu.edu/blog/hcm-community/international-studentsscholarships-stipends-may-be-subject-tax-withholding-0

#### Stipends:

- Stipends paid through HCM will have tax withheld when the <u>International Tax Office</u> is informed by the student or department in advance of the first payment.
  - All international student stipend recipients hired with the 3200 job code series should be referred to the <u>International Tax Office</u>.

#### Scholarships:

- Taxable scholarships are identified by the <u>International</u> <u>Tax Office</u> during student bursar account reviews and the required tax is charged to their bursar accounts.
  - Contact your campus Bursar Office for any questions related to payment deadlines.

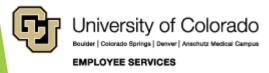

### **Campus Bursar Office Contacts**

https://www.cu.edu/blog/hcm-community/international-students-scholarshipsstipends-may-be-subject-tax-withholding-0

- CU Boulder
  - https://www.colorado.edu/bursar/
- CU Denver
  - <u>http://www.ucdenver.edu/student-</u> <u>services/resources/CostsAndFinancing/StudentBilling/contact/Pages/default.aspx</u>
- CU Anschutz Medical Campus
  - http://www.ucdenver.edu/anschutz/studentresources/StudentBilling/contact/Pag es/default.aspx
- CU Colorado Springs
  - https://www.uccs.edu/bursar/

Email:

#### International Tax Office - IntlTax@CU.edu

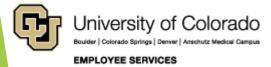

#### International Employee

https://www.cu.edu/employee-services/international-employee-0/

| HOME   EMPLOYEE SERVICES   PAYROLL   I                                            | NTERNATIONAL EMPLOYEE                                                                                                    |                                                                                                    |
|-----------------------------------------------------------------------------------|----------------------------------------------------------------------------------------------------|----------------------------------------------------------------------------------------------------|
| International Employees International Tax Appointments Social Security Number Use | International Employee                                                                                                    |                                                                                                    |
| Foreign National Tax Resource<br>license request and user guide                   | Tax resources                                                                                                    |                                                                                                    |
| 1042-S Tax Form<br>8233 Tax Form<br>Tax Reference for International               | Take the stress out of U.S. tax filing with these resources                                                                                                    | for international students and employees.                                                                                                    |
| Tax Reporting and Withholding                                                     | Foreign National Tax Resource                                                                                                    | • Form 8843 Resources Guide                                                                                                    |
| Form 8843 Resource Guide                                                          | request Foreign National Tax Resource (FNTR)<br>software starting in February. This intuitive tax<br>software helps you understand U.S. tax filing<br>requirements and complete federal tax forms online. | 1042-S Tax Form     Colorado Form 104 and Instructions     Colorado Quick Answers - Individual Income Tax     Income 6: Part-Year Residents and Nonresidents |
|                                                                                   | Request an FNTR license                                                                                                    | Income 28: Resident and Nonresident Aliens and<br>Colorado Residents Living Abroad                                                                           |

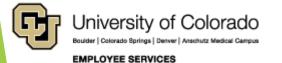

#### New International Employees

https://www.cu.edu/blog/work-life/new-international-employees-schedule-yourrequired-appointment-international-tax https://booknow.appointment-plus.com/43rspgeg/

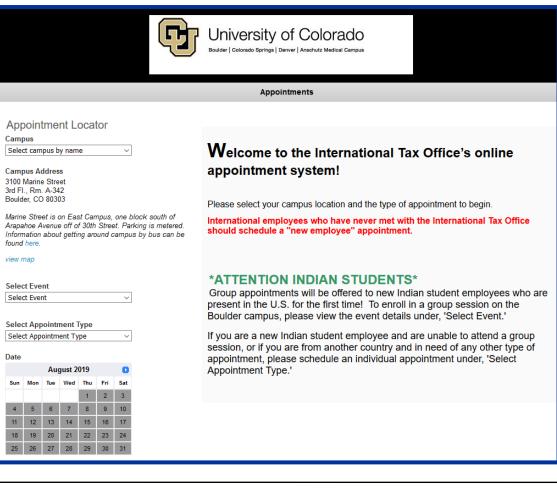

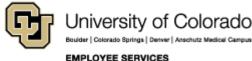

## **International AP Payments**

https://www.cu.edu/docs/international-ap-payments

HOME | DOCUMENT LIBRARY | INTERNATIONAL AP PAYMENTS

#### International AP Payments

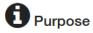

This document will help you identify the types of payments that can be made to international visitors in various immigration statuses and the required documentation in each case.

Select the necessary payment type and expected immigration status to determine what's permissible. Please contact an international tax specialist by alpha-range, per the last name of your guest, in advance of the visit to discuss any questions you may have.

A-L: Kendra.Zafiratos@cu.edu 303-735-5534 M-Z: Alicia.Dandeneau@cu.edu 303-735-0816

dia Last updated: 5/2/2019

#### Download this form below

**N ATTACHMENTS** 

XLS

International Accounts Payable (A/P) Payment Matrix

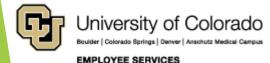

# **ES Benefits Updates**

https://www.cu.edu/blog/work-life

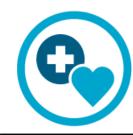

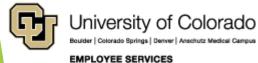

Back to Agenda 40

## Benefits Confirmation New Plan Year

Ċ-

https://www.cu.edu/blog/hcm-community/short-term-disability-benefits-classified-staffwill-change-july-1

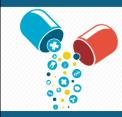

YOU'VE PICKED YOUR BENEFITS. NOW WHAT? Here's what to expect and prepare for the plan year starting July 1

The benefits plan year begins **July 1.** 

Check your enrollment

within the employee portal.

#### Watch your mailbox -- ID Cards

For Anthem-administered CU Health Plan, new ID cards from Anthem and CVS Caremark are coming. New plan? You'll get a new ID card.

#### CVS Caremark Welcome Kits

- Beginning July 1, CVS Caremark will manage pharmacy benefits for Anthem-administered CU Health Plans (Exclusive, Extended, High Deductible and Medicare). You can find more details on our <u>CVS</u> <u>Caremark FAQ page</u>.
- The welcome kit from CVS Caremark contains your Member ID card, benefits overview, details on filling prescriptions and registering for online account access.
   No Card yet? Call CVS Caremark's dedicated CU Health Plan number at 1-888-964-0121.

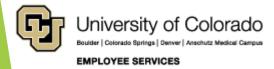

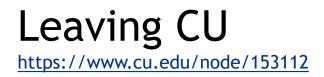

Resources to support your campus as you work with Faculty and Staff that are departing from the university.

Leaving CU website

Electronic employee guide with links to valuable resources: <u>Leaving CU</u>

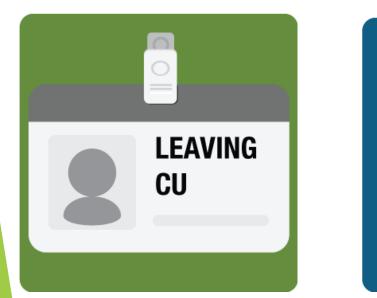

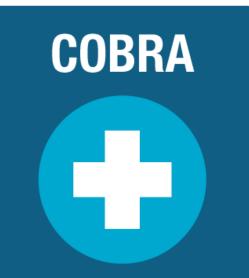

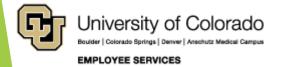

## **Retirement Ready**

https://www.cu.edu/employee-services/retirement-ready

#### Retirement Ready website

- Electronic employee guides to prepare for retirement meetings with a benefit professional:
  - Retirement Ready 401(a) Participants,
  - <u>Retirement Ready PERA Participants</u>
- These user-friendly tools will help the employee navigate things like: final pay, W2s, benefits, COBRA and prepare them for their retirement meeting with a benefits professional.

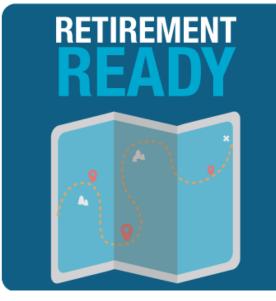

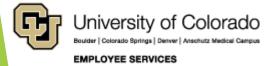

### Payroll and Benefit Orientations

1. New Hire Basics (8 min)

https://www.cu.edu/employee-services/benefits-wellness/new-employee/payroll-and-benefits-orientations

We have launched the new Payroll and Benefit New Hire Digital Orientation on the website.

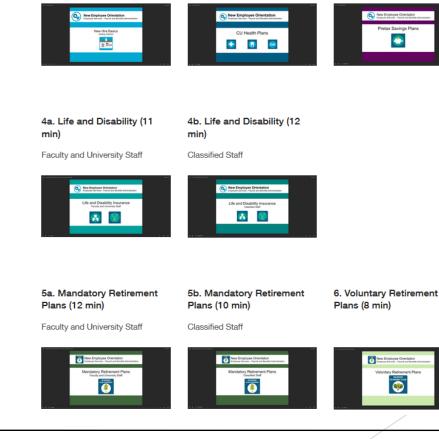

2. CU Health Plans (21 min)

3. Pretax Savings (14 min)

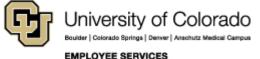

Back to Agenda 44

### **Payroll and Benefit Orientations**

https://www.cu.edu/employee-services/benefits-wellness/new-employee/payroll-and-benefits-orientations

New guides available in English and Spanish.

#### Guides

<u>New Hire Fact Sheet</u>
<u>Benefits Package Guide for Faculty &</u> <u>University Staff</u>
<u>Benefits Package Guide for Classified</u>
<u>Staff</u>
<u>Guía Completa de Beneficios - Facultad y</u>
<u>Personal de la Universidad</u>
<u>Guía Completa de Beneficios - Personal</u>
<u>Clasificado</u>

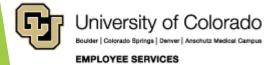

### PERA Contributions

https://www.cu.edu/blog/hc m-community/new-peralegislation-introducedemployee-monthlycontribution-rates-change-still Effective July 1, 2020

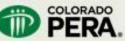

Reminder: Contribution rate changes effective July 1, 2020

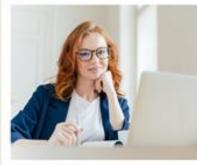

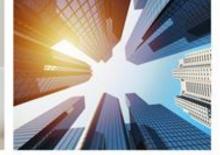

#### Member (employee) contribution rate changes:

- Second of three phased-in rate increases of 0.75% (does not apply to Local Government Division)
- Automatic adjustment provision increase of 0.50%
- Total member contribution Increase of 1.25% (Local Government Division increase of 0.60%)

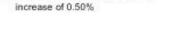

Automatic adjustment provision

Employer contribution rate changes:

Note: These rate changes are effective with all payrolls that have payroll end dates in July 2020. For example, if the payroll dates are June 1, 2020, through June 30, 2020, the current contribution rates apply. If the payroll dates are June 15, 2020, through July 14, 2020, the new rates apply (see below).

#### Contribution Rates Effective July 1, 2020

| Division | Member Contribution Rate | Employer Contribution Rate |
|----------|--------------------------|----------------------------|
| State    | 10.00%                   | 20.90%                     |

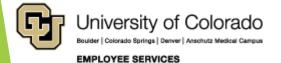

Back to Agenda 46

# Short-term disability changes

https://www.cu.edu/blog/hcm-community/short-term-disability-benefits-classifiedstaff-will-change-july-1

# Short-term disability benefits for Classified Staff will change July 1, 2020 by Employee and Information Services

Short-term disability benefits for CU Classified Staff went into effect on July 1, spurred by similar changes by the State of Colorado.

#### About the benefit

- Eligible Classified Staff automatically enrolled on the first day of their benefits eligibility.
- Premiums are paid by CU.
- This benefit pays 60% of the first \$3,850 of an employee's weekly pre-disability earnings, up to a maximum weekly benefit of \$2,310.
- Income is taxable when employees file a claim.
- Benefits last 180 days, minus a 30-day waiting period.

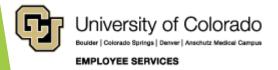

# What's changing?

https://www.cu.edu/blog/hcm-community/short-term-disability-benefits-classified-staff-willchange-july-1

- During the 30-day waiting period before benefits begin, employees are required to use accrued leave, including accrued annual (vacation) leave if accrued sick leave has been exhausted.
- Employees no longer need to exhaust their sick leave to begin receiving the short-term disability benefit.
- When an employee is receiving disability payments, they may choose to augment the short-term disability benefit payment with accrued sick leave first, then annual (vacation) leave to make themselves whole, earning 100% of their pre-disability earnings.

#### Details: Disability webpage for Classified Staff

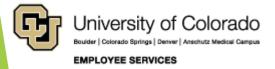

# **Tuition Assistance Benefit**

https://www.cu.edu/tab

The Tuition Assistance Benefit application will open for the fall 2020 semester in early August. Employees will receive an email notification at that time.

Fall 2020 Tuition Assistance Benefit application deadlines by campus of registration are:

- CU Denver and CU Anschutz: September 2, 2020
- CU Colorado Springs: September 10, 2020
- CU Boulder: September 11, 2020

Please visit <u>cu.edu/tab</u> for more information!

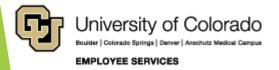

# ES Employee Learning and Development (ELD)

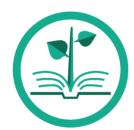

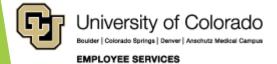

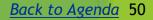

# **HCM Upcoming Webinars**

https://www.cu.edu/hcm-community-training

#### **Faculty Contracts**

**Description:** Get a handle on setting up faculty contracts. In this session, we'll review contract set-up fields and the effect of contract-related begin and end dates. You will get to look at pay rate changes and the renewal process as well as how contract pay (CRG) and earnings not paid (ENP) are calculated. Also, see how contract details information effects budgeting and funding setup. And finally, see how the accrual process posts to the general ledger (GL).

Date: Tuesday, July 21

Time: 3-4 pm

#### **Register**

#### Calculating a Paycheck

**Description:** Let's take a look at what affects pay, including job data compensation, pay entries, holidays, and additional pay. This webinar also reviews entering and uploading time through CU Time, ePER transactions, and Create Additional Pay. Learn how taxes and deductions are calculated, and how post-processing distributes funding across the entire paycheck.

Date: Tuesday, August 18

**Time:** 3-4 pm

#### **Register**

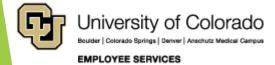

Feedback, suggestions? system.training@cu.edu

Back to Agenda 51

# **HCM Recorded Webinars**

**HCM Courses** 

https://www.cu.edu/hcm-community-training

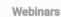

Recorded Webinars

HCM Practice

#### **Recorded Webinars**

#### PETs - Beyond the Step-by-Step Guide

#### Information

**Description:** Payroll Expense Transfers (PETs) update funding for paychecks after payroll processes. During this follow up to the Payroll Expense Transfer webinar, we'll review complex paychecks and best practices to reallocate funding thoughtfully. Paycheck scenarios include multiple earnings periods, multiple funding periods, multiple positions, special pay, docks, check pulls, overpayments, and manual check changes.

**Date recorded**: June 16, 2020

ODuration: 1 hour

**View Webinar-Coming Soon** 

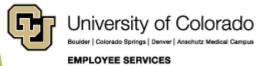

Feedback, suggestions? system.training@cu.edu

#### Webinar Resources

**PDF**: <u>Payroll Expense Transfers</u>

Ξ

Back to Agenda 52

# **Rock Your Profile**

LINKEDIN LEARNING ROCK YOUR PROFILE

Spotlight your skills with a stand-out

#### LinkedIn profile

- Whether you've never used LinkedIn before or want to get more out of it, you'll learn ways to successfully put your skills and expertise in the spotlight. You'll receive a setlist of best practices, tips and insights to help build an all-star LinkedIn profile.
- Access the recording <u>here</u>.
- More resources and registration available: www.cu.edu/linkedin

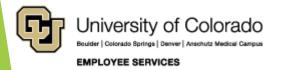

# **HCM Data Feature Focus**

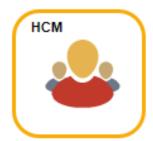

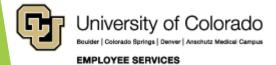

### Year End Leave Queries

#### Reports for leave summaries and sweep

| 38 | Leave - Fiscal<br>Year End Review | Returns Sick and Vacation balances as of the last day of a specified fiscal year. For purposes of reviewing leave balances to be certified.                                                                                               | 308   | CUES_HCM_LEAVE_FYE_BALANCES   |
|----|-----------------------------------|----------------------------------------------------------------------------------------------------|-------|-------------------------------|
| 39 | Leave Accrual<br>Detail           | This query returns leave information that corresponds with the CU Leave Accruals Summary page, Detail tab. Results are limited to one employee at a time.                                                                                 | 22506 | CUES_HCM_LEAVE_ACCRUAL_DTL    |
| 40 | Leave Accrual<br>Summary          | This query returns leave information that corresponds with the CU Leave Accruals Summary page, Summary tab. The classified job flag and classified staff length of service (LOS) will always show the most current information available. | 19358 | CUES_HCM_LEAVE_ACCRUAL_SUM    |
| 41 | Leave<br>Adjustments<br>Confirmed | Finds adjustments in Sick and Vacation time.                                                                                                    | 393   | CUES_HCM_LEAVE_ADJUST_CONFIRM |
| 42 | Leave<br>Certification<br>Status  | This query returns annual leave certification information for active employees. Note - When using the "Not Certified ONLY?" prompt, you must specify a fiscal year to ensure correct results.                                             | 1429  | CUES_HCM_LEAVE_CERT_STATUS    |
| 43 | Leave Sweep<br>2020               | This query returns leave sweep/adjustment calculations as of June 30, 2020 for each benefit record belonging to currently active employees.                                                                                               | 4012  | CUES_HCM_LEAVE_SWEEP          |
| 44 | Leave Taken                       | This query returns information on a variety of leave codes that have been processed through payroll.                                                                                                    | 2822  | CUES_HCM_LEAVE_TAKEN          |
|    |                                   |                                                                                                    |       |                               |

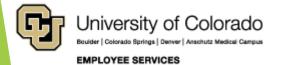

### <u>Notes on</u> <u>Leave</u> <u>Queries</u>

The balance of the tables only update once per pay cycle.

The balances lag one month behind when the leave was accrued or taken.

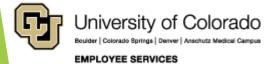

### Leave Sweep

- CUES\_HCM\_LEAVE\_SWEEP has been updated for 2020
- June leave will first be deducted and people still above the maximum will have their extra leave removed.
- There is a tool in the works to calculated people who may get swept in the future.

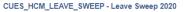

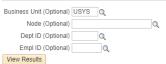

Download results in : Excel SpreadSheet CSV Text File XML File (49 kb)

| 1 |   | 0 | w  | 1 | ΔH |
|---|---|---|----|---|----|
|   | 1 | 0 | ** | ' | -  |

| Empl ID Last Name | First Name | Ben<br>Record | Leave<br>Program | Leave<br>LOS | Max Allowable Sick<br>Leave | Frozen Sick<br>Leave | Individual Max Sick<br>Leave | Accrued Sick<br>Leave | Excess Sick<br>Leave | Sick Leave<br>Adjustment | Max Allowable Vacation<br>Leave | Accrued Vacation<br>Leave | Intermed Vacation<br>Adjustment | 20% (16 Max) Excess Sick<br>Leave | Final Vacation<br>Adjustment |
|-------------------|------------|---------------|------------------|--------------|-----------------------------|----------------------|------------------------------|-----------------------|----------------------|--------------------------|---------------------------------|---------------------------|---------------------------------|-----------------------------------|------------------------------|
|                   |            | 0 1           | Exmpt Prof       |              |                             |                      |                              |                       |                      |                          | 352                             | 370.06                    |                                 |                                   | -18                          |
|                   |            | 0 1           | Exmpt Prof       |              |                             |                      |                              |                       |                      |                          | 352                             | 384.22                    |                                 |                                   | -3                           |
|                   |            | 0 1           | Exmpt Prof       |              |                             |                      |                              |                       |                      |                          | 352                             | 381.08                    |                                 |                                   | -2                           |
|                   |            | 0 (           | Classified       | 290          | 360                         | 0.00                 | 360.00                       | 296.89                | 0.00                 | 0.00                     | 336                             | 413.39                    | -77.39                          | 0.00                              | -7                           |
|                   |            | 0             | Exmpt Prof       |              |                             |                      |                              |                       |                      |                          | 352                             | 414.78                    |                                 |                                   | -6                           |
|                   |            | 0 1           | Exmpt Prof       |              |                             |                      |                              |                       |                      |                          | 352                             | 461.54                    |                                 |                                   | -1(                          |
|                   |            | 0 1           | Exmpt Prof       |              |                             |                      |                              |                       |                      |                          | 352                             | 369.25                    |                                 |                                   | -                            |
|                   |            | 0 1           | Exmpt Prof       |              |                             |                      |                              |                       |                      |                          | 352                             | 407.50                    |                                 |                                   | -                            |
|                   |            | 0 1           | Exmpt Prof       |              |                             |                      |                              |                       |                      |                          | 352                             | 373.95                    |                                 |                                   | -                            |
|                   |            | 0 1           | Exmpt Prof       |              |                             |                      |                              |                       |                      |                          | 352                             | 457.73                    |                                 |                                   | -1                           |
|                   |            | 0 1           | Exmpt Prof       |              |                             |                      |                              |                       |                      |                          | 352                             | 413.74                    |                                 |                                   |                              |
|                   |            | 0 1           | Exmpt Prof       |              |                             |                      |                              |                       |                      |                          | 352                             | 480.04                    |                                 |                                   | -1                           |
|                   |            | 0             | Exmpt Prof       |              |                             |                      |                              |                       |                      |                          | 352                             | 444.04                    |                                 |                                   |                              |
|                   |            | 0 1           | Exmpt Prof       |              |                             |                      |                              |                       |                      |                          | 352                             | 411.60                    |                                 |                                   |                              |
|                   |            | 0             | Exmpt Prof       |              |                             |                      |                              |                       |                      |                          | 352                             | 448.04                    |                                 |                                   |                              |
|                   |            | 0 1           | Exmpt Prof       |              |                             |                      |                              |                       |                      |                          | 352                             | 374.79                    |                                 |                                   |                              |
|                   |            | 0 1           | Exmpt Prof       |              |                             |                      |                              |                       |                      |                          | 352                             | 383.60                    |                                 |                                   |                              |
|                   |            | 0 1           | Exmpt Prof       |              |                             |                      |                              |                       |                      |                          | 352                             | 440.04                    |                                 |                                   |                              |
|                   |            | 0 1           | Exmpt Prof       |              |                             |                      |                              |                       |                      |                          | 352                             | 364.81                    |                                 |                                   |                              |
|                   |            | 0 1           | Exmpt Prof       |              |                             |                      |                              |                       |                      |                          | 352                             | 371.47                    |                                 |                                   |                              |
|                   |            | 0             | Exmpt Prof       |              |                             |                      |                              |                       |                      |                          | 352                             | 448.08                    |                                 |                                   |                              |
|                   |            | 0 (           | Classified       | 290          | 360                         | 0.00                 | 360.00                       | 379.09                | 19.09                | -19.09                   | 336                             | 233.47                    | 0.00                            | 3.81                              |                              |
|                   |            | 0 1           | Exmpt Prof       |              |                             |                      |                              |                       |                      |                          | 352                             | 385.54                    |                                 |                                   |                              |
|                   |            | 0 1           | Exmpt Prof       |              |                             |                      |                              |                       |                      |                          | 352                             | 404.54                    |                                 |                                   |                              |
|                   |            | 0 1           | Exmpt Prof       |              |                             |                      |                              |                       |                      |                          | 352                             | 391.09                    |                                 |                                   |                              |
|                   |            | 0 1           | Exmpt Prof       |              |                             |                      |                              |                       |                      |                          | 352                             | 480.08                    |                                 |                                   | -1                           |

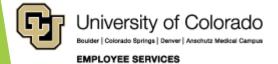

### Leave Accrual Summary

- Provides a summary of accrued vacation and sick leave
- You can click the detail link and it will run CUES\_HCM\_LEAVE\_ACCRUAL\_DTL

#### CUES\_HCM\_LEAVE\_ACCRUAL\_SUM - Leave Accrual Summary

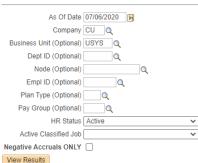

#### Download results in : Excel SpreadSheet CSV Text File XML File (642 kb)

View All

| Row I | Dept Descr | Empl ID | Last Name | First Name | Act<br>Classified | Classified Staff Pay<br>LOS Grou | y Be<br>up Ro |      | Plan<br>Description | Accrual<br>Date | Hours Pre<br>HRMS | Cumulative Hours<br>Earned | Hours Earned This<br>Month | Cumulative Hours<br>Adjust | Cumulative Hours<br>Taken | Hours Processed<br>This Month | Hours Taken<br>Unprocessed | Hours Adjusted<br>Unprocessed | Balan | e View<br>Detail |
|-------|------------|---------|-----------|------------|-------------------|----------------------------------|---------------|------|---------------------|-----------------|-------------------|----------------------------|----------------------------|----------------------------|---------------------------|-------------------------------|----------------------------|-------------------------------|-------|------------------|
| 1     |            |         |           |            | N                 | 0 USX                            |               | 0 50 | Sick                | 06/19/2020      | 0.00              | 130.00                     | 10.00                      | 0.00                       | 50.25                     | 0.00                          | 0.00                       | 0.00                          |       | 5 Detail         |
| 2     |            |         |           |            | N                 | 0 USX                            |               | 0 51 | Vacation            | 06/19/2020      | 0.00              | 190.71                     | 14.67                      | 0.00                       | 46.00                     | 2.00                          | 0.00                       | 0.00                          | 144.7 | 1 Detail         |
| 3     |            |         |           |            | N                 | 44 USX                           |               | 0 50 | Sick                | 06/19/2020      | 0.00              | 1146.92                    | 10.00                      | -28.88                     | 1062.44                   | 8.00                          | 0.00                       | 0.00                          | 55.6  | 0 Detail         |
| 4     |            |         |           |            | N                 | 44 USX                           |               | 0 51 | Vacation            | 06/19/2020      | 0.00              | 1613.50                    | 14.67                      | -43.27                     | 1510.21                   | 16.00                         | 0.00                       | 0.00                          | 60.(  | 2 Detail         |
| 5     |            |         |           |            | N                 | 0 USX                            |               | 0 50 | Sick                | 06/19/2020      | 0.00              | 948.49                     | 10.00                      | 67.47                      | 738.50                    | 5.00                          | 0.00                       | 0.00                          | 277./ | 6 Detail         |
| 6     |            |         |           |            | N                 | 0 USX                            |               | 0 51 | Vacation            | 06/19/2020      | 0.00              | 1391.43                    | 14.67                      | -112.00                    | 1188.83                   | 8.00                          | 0.00                       | 0.00                          | 90.0  | 0 Detail         |
| 7     |            |         |           |            | N                 | 361 TMP                          |               | 1 50 | Sick                | 09/02/2014      | 0.00              | 23.01                      | 0.00                       | -23.01                     | 0.00                      | 0.00                          | 0.00                       | 0.00                          | 0.0   | 0 Detail         |
| 8     |            |         |           |            | N                 | 361 TMP                          |               | 1 51 | Vacation            | 09/02/2014      | 0.00              | 48.37                      | 0.00                       | -8.71                      | 39.66                     | 0.00                          | 0.00                       | 0.00                          | 0.0   | 00 Detail        |
| 9     |            |         |           |            | N                 | 0 USX                            |               | 0 50 | Sick                | 06/19/2020      | 0.00              | 185.24                     | 10.00                      | 0.00                       | 41.00                     | 0.00                          | 0.00                       | 0.00                          | 144.7 | 4 Detail         |
| 10    |            |         |           |            | N                 | 0 USX                            |               | 0 51 | Vacation            | 06/19/2020      | 0.00              | 271.74                     | 14.67                      | 0.00                       | 164.00                    | 0.00                          | 0.00                       | 0.00                          | 107.7 | 4 Detail         |
| 11    |            |         |           |            | N                 | 0 USX                            |               | 0 50 | Sick                | 06/19/2020      | 0.00              | 2300.00                    | 10.00                      | 17.46                      | 2248.75                   | 7.00                          | 0.00                       | 0.00                          | 68.7  | 1 Detail         |
| 12    |            |         |           |            | N                 | 0 USX                            |               | 0 51 | Vacation            | 06/19/2020      | 0.00              | 3373.94                    | 14.67                      | 57.81                      | 3381.00                   | 48.00                         | 0.00                       | 0.00                          | 50.7  | 5 Detail         |
| 13    |            |         |           |            | N                 | 0 USX                            |               | 0 50 | Sick                | 06/19/2020      | 0.00              | 2300.00                    | 10.00                      | 113.50                     | 1544.00                   | 18.00                         | 0.00                       | 0.00                          | 869.5 | 60 Detail        |
| 14    |            |         |           |            | N                 | 0 USX                            |               | 0 51 | Vacation            | 06/19/2020      | 0.00              | 3373.94                    | 14.67                      | 95.25                      | 3234.50                   | 13.00                         | 0.00                       | 0.00                          | 234.0 | 9 Detail         |
| 15    |            |         |           |            | N                 | 0 USX                            |               | 0 50 | Sick                | 06/19/2020      | 0.00              | 560.00                     | 10.00                      | -7.00                      | 351.25                    | 3.00                          | 0.00                       | 0.00                          | 201.7 | 5 Detail         |
| 16    |            |         |           |            | N                 | 0 USX                            |               | 0 51 | Vacation            | 06/19/2020      | 0.00              | 821.52                     | 14.67                      | 0.00                       | 611.00                    | 0.00                          | 0.00                       | 0.00                          | 210.5 | 52 Detail        |
| 17    |            |         |           |            | N                 | 0 USX                            |               | 0 50 | Sick                | 06/19/2020      | 0.00              | 1035.91                    | 10.00                      | -42.50                     | 824.00                    | 8.00                          | 0.00                       | 0.00                          | 169./ | 1 Detail         |
| 18    |            |         |           |            | N                 | 0 USX                            |               | 0 51 | Vacation            | 06/19/2020      | 0.00              | 1519.68                    | 14.67                      | -95.00                     | 1259.00                   | 8.00                          | 0.00                       | 0.00                          | 165.( | 68 Detail        |
| 19    |            |         |           |            | N                 | 0 USX                            |               | 0 50 | Sick                | 06/19/2020      | 0.00              | 840.00                     | 10.00                      | 0.00                       | 212.00                    | 2.50                          | 0.00                       | 0.00                          | 628.( | 0 Detail         |
| 20    |            |         |           |            | Ν                 | 0 USX                            |               | 0 51 | Vacation            | 06/19/2020      | 0.00              | 1232.28                    | 14.67                      | -18.50                     | 988.50                    | 8.00                          | 0.00                       | 0.00                          | 225.3 | 28 Detail        |

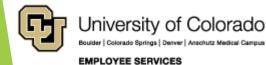

First 1-100 of 1023 Last

### Leave Accrual Detail

### CUES\_HCM\_LEAVE\_ACCRUAL\_DTL will show a line of data for each accrued or taken leave.

#### CUES\_HCM\_LEAVE\_ACCRUAL\_DTL - Leave Accrual Detail

Empl ID 2 Q Ben Rcd (Optional)

View Results

Download results in : Excel SpreadSheet CSV Text File XML File (31 kb)

View All

| Row I | Empl ID Last Name First Name | Ben Rcd Plan Type | Plan Description | Accrual Date | Hours Pre HRMS | Cumulative Hours Earned | Hours Earned This Month | Cumulative Hours Adjust | Cumulative Hours Taken | Hours Processed This Month | Hours Taken Unprocessed | Hours Adjusted Unprocessed | Balance  |
|-------|------------------------------|-------------------|------------------|--------------|----------------|-------------------------|-------------------------|-------------------------|------------------------|----------------------------|-------------------------|----------------------------|----------|
| 1     |                              | 0 50              | Sick             | 06/19/2020   | 0.00           | 320.91                  | 10.00                   | 0.00                    | 21.25                  | 0.00                       | 0.00                    | 0.00                       | 299.66   |
| 2     |                              | 0 50              | Sick             | 05/20/2020   | 0.00           | 310.91                  | 10.00                   | 0.00                    | 21.25                  | 0.00                       | 0.00                    | 0.00                       | 289.66   |
| 3     |                              | 0 50              | Sick             | 04/22/2020   | 0.00           | 300.91                  | 10.00                   | 0.00                    | 21.25                  | 0.00                       | 0.00                    | 0.00                       | 279.66   |
| 4     |                              | 0 50              | Sick             | 03/23/2020   | 0.00           | 290.91                  | 10.00                   | 0.00                    | 21.25                  | 8.00                       | 0.00                    | 0.00                       | 269.66   |
| 5     |                              | 0 50              | Sick             | 02/20/2020   | 0.00           | 280.91                  | 10.00                   | 0.00                    | 13.25                  | 0.00                       | 8.00                    | 0.00                       | 259.66   |
| 6     |                              | 0 50              | Sick             | 01/23/2020   | 0.00           | 270.91                  | 10.00                   | 0.00                    | 13.25                  | 0.00                       | 0.00                    | 0.00                       | 257.66   |
| 7     |                              | 0 50              | Sick             | 12/19/2019   | 0.00           | 260.91                  | 10.00                   | 0.00                    | 13.25                  | 0.00                       | 0.00                    | 0.00                       | 247.66   |
| 8     |                              | 0 50              | Sick             | 11/20/2019   | 0.00           | 250.91                  | 10.00                   | 0.00                    | 13.25                  | 0.00                       | 0.00                    | 0.00                       | 237.66   |
| 9     |                              | 0 50              | Sick             | 10/23/2019   | 0.00           | 240.91                  | 10.00                   | 0.00                    | 13.25                  | 0.00                       | 0.00                    | 0.00                       | 227.66   |
| 10    |                              | 0 50              | Sick             | 09/20/2019   | 0.00           | 230.91                  | 10.00                   | 0.00                    | 13.25                  | 0.00                       | 0.00                    | 0.00                       | 217.66   |
| 11    |                              | 0 50              | Sick             | 08/22/2019   | 0.00           | 220.91                  | 10.00                   | 0.00                    | 13.25                  | 0.00                       | 0.00                    | 0.00                       | 207.66   |
| 12    |                              | 0 50              | Sick             | 07/24/2019   | 0.00           | 210.91                  | 10.00                   | 0.00                    | 13.25                  | 0.00                       | 0.00                    | 0.00                       | 197.66   |
| 13    |                              | 0 50              | Sick             | 06/20/2019   | 0.00           | 200.91                  | 10.00                   | 0.00                    | 13.25                  | 0.00                       | 0.00                    | 0.00                       | 187.66   |
| 14    |                              | 0 50              | Sick             | 05/22/2019   | 0.00           | 190.91                  | 10.00                   | 0.00                    | 13.25                  | 0.00                       | 0.00                    | 0.00                       | 177.66   |
| 15    |                              | 0 50              | Sick             | 04/22/2019   | 0.00           | 180.91                  | 10.00                   | 0.00                    | 13.25                  | 0.00                       | 0.00                    | 0.00                       | 167.66   |
| 16    |                              | 0 50              | Sick             | 03/21/2019   | 0.00           | 170.91                  | 10.00                   | 0.00                    | 13.25                  | 0.00                       | 0.00                    | 0.00                       | 157.66   |
| 17    |                              | 0 50              | Sick             | 02/20/2019   | 0.00           | 160.91                  | 10.00                   | 0.00                    | 13.25                  | 0.00                       | 0.00                    | 0.00                       | 147.66   |
| 18    |                              | 0 50              | Sick             | 01/23/2019   | 0.00           | 150.91                  | 10.00                   | 0.00                    | 13.25                  | 0.00                       | 0.00                    | 0.00                       | 137.66   |
| 19    |                              | 0 50              | Sick             | 12/20/2018   | 0.00           | 140.91                  | 10.00                   | 0.00                    | 13.25                  | 0.00                       | 0.00                    | 0.00                       | 127.66   |
| 20    |                              | 0 50              | Sick             | 11/20/2018   | 0.00           | 130.91                  | 10.00                   | 0.00                    | 13.25                  | 3.75                       | 0.00                    | 0.00                       | 117.66   |
| 21    |                              | 0 50              | Sick             | 10/23/2018   | 0.00           | 120.91                  | 10.00                   | 0.00                    | 9.50                   | 0.00                       | 3.75                    | 0.00                       | 107.66   |
| 22    |                              | 0 50              | Sick             | 09/20/2018   | 0.00           | 110.91                  | 10.00                   | 0.00                    | 9.50                   | 1.50                       | 0.00                    | 0.00                       | 0 101.41 |
| 23    |                              | 0 50              | Sick             | 08/23/2018   | 0.00           | 100.91                  | 10.00                   | 0.00                    | 8.00                   | 0.00                       | 1.50                    | 0.00                       | 91.41    |
| 24    |                              | 0 50              | Sick             | 07/24/2018   | 0.00           | 90.91                   | 10.00                   | 0.00                    | 8.00                   | 8.00                       | 0.00                    | 0.00                       | 82.91    |
| 25    |                              | 0 50              | Sick             | 06/21/2018   | 0.00           | 80.91                   | 10.00                   | 0.00                    | 0.00                   | 0.00                       | 8.00                    | 0.00                       | 72.91    |
| 26    |                              | 0 50              | Sick             | 05/22/2018   | 0.00           | 70.91                   | 10.00                   | 0.00                    | 0.00                   | 0.00                       | 0.00                    | 0.00                       | 70.91    |
| 27    |                              | 0 50              | Sick             | 04/20/2018   | 0.00           | 60.91                   | 10.00                   | 0.00                    | 0.00                   | 0.00                       | 0.00                    | 0.00                       | 60.91    |
| 28    |                              | 0 50              | Sick             | 03/22/2018   | 0.00           | 50.91                   | 10.00                   | 0.00                    | 0.00                   | 0.00                       | 0.00                    | 0.00                       | 50.91    |
| 29    |                              | 0 50              | Sick             | 02/20/2018   | 0.00           | 40.91                   | 10.00                   | 0.00                    | 0.00                   | 0.00                       | 0.00                    | 0.00                       | 40.91    |
| 30    |                              | 0 50              | Sick             | 01/23/2018   | 0.00           | 30.91                   | 10.00                   | 0.00                    | 0.00                   | 0.00                       | 0.00                    | 0.00                       | 30.91    |
| 31    |                              | 0 50              | Sick             | 12/20/2017   | 0.00           | 20.91                   | 10.00                   | 0.00                    | 0.00                   | 0.00                       | 0.00                    | 0.00                       | 20.91    |
| 32    |                              | 0 50              | Sick             | 11/21/2017   | 0.00           | 10.91                   | 10.00                   | 0.00                    | 0.00                   | 0.00                       | 0.00                    | 0.00                       | 0 10.91  |

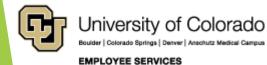

First 1-68 of 68 Last

## <u>CU Reported</u> <u>Time</u>

#### CUES\_HCM\_REPORTED\_TIME

- This query will return a sum of reported time and approval information.
- One of the methods being used to load furlough data.
- Employees making \$60,000 or more will have a negative DK3 earnings code which will deduct 4.6% of their salary over the course of 12 months.

Expires on June 30th 2021.

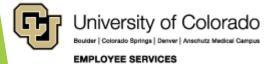

### **CU Reported Time**

#### CUES\_HR\_REPORTED\_TIME - Time Entry - HR

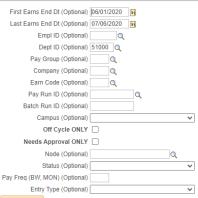

#### View Results

Download results in : Excel SpreadSheet CSV Text File XML File (22 kb)

#### View All

| Row | Earns<br>Begin | Earns End  | Company | Pay<br>Group | Dept<br>ID | Dept<br>Name         | Empl ID Nam | ne Emp<br>Rcd | Job Hrly<br>Rate | Position<br>Nbr | Batch<br>Run<br>ID | Pay Run ID C | Off Ear | n Code<br>Descr      | Entry<br>Type | Hours     | Oth Override<br>Pay Hrly Rate | Amount | Actual<br>Hours SpeedType | Status                | Approval<br>Date | Comments | Approver Name | Date Time<br>Modified    | Date Time<br>Created | Term<br>Date | State Cla | ax<br>ass Oneti<br>Tx | ne All<br>Date |
|-----|----------------|------------|---------|--------------|------------|----------------------|-------------|---------------|------------------|-----------------|--------------------|--------------|---------|----------------------|---------------|-----------|-------------------------------|--------|---------------------------|-----------------------|------------------|----------|---------------|--------------------------|----------------------|--------------|-----------|-----------------------|----------------|
| 1   | 06/14/2020     | 06/27/2020 | CU      | TMP          | 51000      | Employee<br>Services |             | (             | 17.000000        | 00635309        | E                  | 3W062720 N   | RE      | G Regular<br>Earning | My<br>Leave   | 73.500000 | 0.00 0.000000                 | 0.000  | 0.00                      | Sent<br>to<br>Payroll | 06/30/2020       |          |               | 07/06/2020<br>10:12:19AM |                      |              |           | 0.                    | 00             |
| 2   | 05/31/2020     | 06/13/2020 | CU      | TMP          | 51000      | Employee<br>Services |             | C             | 17.000000        | 00635309        | E                  | 3W061320 N   | RE      | G Regular<br>Earning | My<br>Leave   | 75.000000 | 0.00 0.000000                 | 0.000  | 0.00                      | Sent<br>to<br>Payroll | 06/15/2020       |          |               | 06/22/2020<br>9:59:09AM  |                      |              |           | 0                     | 00             |
| 3   | 05/31/2020     | 06/13/2020 | CU      | STU          | 51000      | Employee<br>Services |             | 1             | 14.000000        | 00676230        | E                  | 3W061320 N   | STI     | H Student<br>Hourly  | My<br>Leave   | 64.000000 | 0.00 0.000000                 | 0.000  | 0.00                      | Sent<br>to<br>Payroll | 06/17/2020       |          |               | 06/22/2020<br>9:58:35AM  |                      |              |           | 0                     | 00             |
| 4   | 06/14/2020     | 06/27/2020 | CU      | STU          | 51000      | Employee<br>Services |             | c             | 13.000000        | 00676221        | E                  | 3W062720 N   | STI     | H Student<br>Hourly  | My<br>Leave   | 36.000000 | 0.00 0.000000                 | 0.000  |                           | Sent<br>to<br>Payroll | 06/26/2020       |          |               | 07/06/2020<br>10:12:05AM |                      |              |           | 0                     | 00             |
| 5   | 05/31/2020     | 06/13/2020 | CU      | STU          | 51000      | Employee<br>Services |             | (             | 13.000000        | 00676221        | E                  | 3W061320 N   | STI     | H Student<br>Hourly  | My<br>Leave   | 36.000000 | 0.00 0.000000                 | 0.000  | 0.00                      | Sent<br>to<br>Payroll | 06/12/2020       |          |               | 06/22/2020<br>9:58:55AM  |                      |              |           | 0                     | 00             |
| 6   | 06/14/2020     | 06/27/2020 | си      | STU          | 51000      | Employee<br>Services |             | c             | 14.000000        | 00760185        | E                  | 3W062720 N   | STI     | H Student<br>Hourly  | My<br>Leave   | 22.500000 | 0.00 0.000000                 | 0.000  |                           | Sent<br>to<br>Payroll | 07/01/2020       |          |               | 07/06/2020<br>10:11:48AM |                      |              |           | 0.                    | 00             |
| 7   | 05/31/2020     | 06/13/2020 | CU      | STU          | 51000      | Employee<br>Services |             | (             | 14.000000        | 00760185        | E                  | 3W061320 N   | STI     | H Student<br>Hourly  | My<br>Leave   | 37.500000 | 0.00 0.000000                 | 0.000  | 0.00                      | Sent<br>to<br>Payroll | 06/19/2020       |          |               | 06/22/2020<br>9:58:36AM  |                      |              |           | 0.                    | 00             |

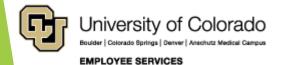

First 1-13 of 13 Last

<u>Additional</u> <u>Pay</u>

#### CUES\_PAY\_ADDITIONAL\_PAY

- Returns a list of employees with additional pay entries within a specified date range
- The other methods being used to load furlough information
- Employees making \$60,000 or more will have a negative RPF earnings code which will deduct 4.6% of their salary over the course of 12 months
- Expires on June 30th 2021.

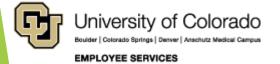

### Additional Pay

#### CUES\_PAY\_ADDITIONAL\_PAY - Additional Pay

| First Eff Date (Optional) | 06/01/2020 |
|---------------------------|------------|
| Last Eff Date (Optional)  | 07/31/2020 |
| Empl ID (Optional)        | Q          |
| Business Unit (Optional)  | Q          |
| Node (Optional)           | Q          |
| Dept ID (Optional)        | Q          |
| Job Code (Optional)       | Q          |
| Earn Code (Optional)      | Q          |

#### View Results

#### Download results in : Excel SpreadSheet CSV Text File XML File (14 kb)

View All

| low | Name | Empl ID | Empl Rcd | d Earn Code | Eff Date   | Addl Seq # | <b>Business Unit</b> | Dept ID | Dept Name                     | Job Code | Job Title                 | Position Nbr | Combo Code | Other Pay Earn End Dt | Goal Amount | Goal Balance |
|-----|------|---------|----------|-------------|------------|------------|----------------------|---------|-------------------------------|----------|---------------------------|--------------|------------|-----------------------|-------------|--------------|
|     |      |         |          | 0 SVP       | 07/01/2020 | 1 1        | UCB                  | 10018   | Athletics-Business Affairs    | 2531     | Asst Athletic Coach       | 00152094     | 12091699   | 20000.00 02/14/2021   | 0.00        | 250000.0     |
|     |      |         |          | 0 AMP       | 07/01/2020 | 11         | UCD                  | 39998   | Retirees UCD                  | 5101     | Faculty Retiree ORP       | 00775743     | 62846322   | 262.13                | 0.00        | 0.0          |
|     |      |         |          | 0 SUP       | 06/01/2020 | 1          | UAMC                 | 20353   | SOM-EM MED CLINICAL           | 1105     | Instructor                | 00744823     |            | 6757.67               | 0.00        | 0.0          |
|     |      |         |          | 0 ADS       | 07/01/2020 | 1 1        | UCCS                 | 40236   | VCSA-STUDENT LIFE             | 2500     | Student Services Director | 00415704     | 42051843   | 260.00 12/31/2020     | 0.00        | 0.           |
|     |      |         |          | 0 AMP       | 06/01/2020 | 1          | UCB                  | 10623   | Retirees UCB                  | 5101     | Faculty Retiree ORP       | 00774651     |            | 262.13                | 0.00        | 0.           |
|     |      |         |          | 0 SUP       | 06/01/2020 | 1          | UAMC                 | 20120   | SOM-PHARM GENERAL OPERATIONS  | 1102     | Associate Professor       | 00728097     | 63021420   | 433.33 06/30/2020     | 0.00        | 0.           |
|     |      |         |          | 0 AMP       | 07/01/2020 | 1          | UAMC                 | 29998   | Retirees UAMC                 | 5101     | Faculty Retiree ORP       | 00775752     | 62846322   | 262.13                | 0.00        | 0            |
|     |      |         |          | 0 AMP       | 06/01/2020 | 1          | UCB                  | 10623   | Retirees UCB                  | 5101     | Faculty Retiree ORP       | 00775184     |            | 153.73                | 0.00        | 0.           |
|     |      |         |          | 0 ADS       | 07/01/2020 | 1          | UCCS                 | 40236   | VCSA-STUDENT LIFE             | 2835     | Program Assistant II      | 00419113     | 42051843   | 190.00 12/31/2020     | 0.00        | 0.           |
|     |      |         |          | 0 AMP       | 06/01/2020 | 1          | UAMC                 | 29998   | Retirees UAMC                 | 5110     | Exmpt Prof Retiree ORP    | 00774829     |            | 262.13                | 0.00        | 0            |
|     |      |         |          | 0 AMP       | 06/01/2020 | 1          | UCB                  | 10623   | Retirees UCB                  | 5101     | Faculty Retiree ORP       | 00774632     |            | 153.73                | 0.00        | 0            |
|     |      |         |          | 2 ADS       | 06/01/2020 | 1          | UCB                  | 10080   | Coop Inst Res/Envrm Sci - Dir | 1306     | Research Associate        | 00677082     | 13013098   | 363.00 12/31/2020     | 0.00        | 0            |
|     |      |         |          | 0 AMP       | 06/01/2020 | 1 1        | UAMC                 | 29998   | Retirees UAMC                 | 5101     | Faculty Retiree ORP       | 00775141     | 62846322   | 262.13                | 0.00        | 0            |
|     |      |         |          | 0 DPD       | 06/01/2020 | 1          | UCCS                 | 40095   | VCAF-FAC-ADMIN OP             | D6D3XX   | Structural Trades III     | 00400732     | 42000282   | 232.90 10/31/2020     | 0.00        | 0            |
|     |      |         |          | 0 AMP       | 07/01/2020 | 1          | UCB                  | 10623   | Retirees UCB                  | 5101     | Faculty Retiree ORP       | 00726264     |            | 153.73                | 0.00        | 0            |
|     |      |         |          | 0 AMP       | 06/01/2020 | 1          | UCD                  | 39998   | Retirees UCD                  | 5101     | Faculty Retiree ORP       | 00774833     | 62846322   | 153.73                | 0.00        | 0            |
|     |      |         |          | 0 AMP       | 06/01/2020 | 1          | UAMC                 | 29998   | Retirees UAMC                 | 5110     | Exmpt Prof Retiree ORP    | 00774834     | 62846322   | 262.13                | 0.00        | 0            |
|     |      |         |          | 0 AMP       | 06/01/2020 | 1          | UCD                  | 39998   | Retirees UCD                  | 5101     | Faculty Retiree ORP       | 00774648     |            | 262.13                | 0.00        | 0            |
|     |      |         |          | 0 SUP       | 07/01/2020 | 1          | UAMC                 | 20127   | SOM-PHYS GENERAL OPERATIONS   | 1103     | Asst Professor            | 00007606     | 63016896   | 874.00 12/31/2020     | 0.00        | 0            |
|     |      |         |          | 0 AMP       | 07/01/2020 | 1          | UAMC                 | 29998   | Retirees UAMC                 | 5110     | Exmpt Prof Retiree ORP    | 00775854     | 62846322   | 153.73                | 0.00        | 0.           |
|     |      |         |          | 0 TPD       | 06/01/2020 | 1          | UCD                  | 30116   | CAP-Admin & Instruction Svcs  | 2581     | Executive Assistant       | 00351628     | 61018454   | 750.00 09/30/2020     | 0.00        | 0.           |
|     |      |         |          | 0 AMP       | 06/01/2020 | 1          | UCB                  | 10623   | Retirees UCB                  | 5101     | Faculty Retiree ORP       | 00774649     |            | 262.13                | 0.00        | 0.           |
|     |      |         |          | 0 AMP       | 06/01/2020 | 1          | UCB                  | 10623   | Retirees UCB                  | 5110     | Exmpt Prof Retiree ORP    | 00774954     |            | 153.73                | 0.00        | 0.           |
|     |      |         |          | 0 AMP       | 07/01/2020 | 1          | UAMC                 | 29998   | Retirees UAMC                 | 5101     | Faculty Retiree ORP       | 00775863     |            | 262.13                | 0.00        | 0.           |
|     |      |         |          | 0 AMP       | 07/01/2020 | 1          | UAMC                 | 29998   | Retirees UAMC                 | 5101     | Faculty Retiree ORP       | 00775864     | 62846322   | 262.13                | 0.00        | 0.           |
|     |      |         |          | 0 SUP       | 06/01/2020 | 1          | UAMC                 | 20353   | SOM-EM MED CLINICAL           | 1105     | Instructor                | 00744889     |            | 3803.93 06/01/2020    | 0.00        | 0.           |
|     |      |         |          | 0 APF       | 06/01/2020 | 1          | UCCS                 | 40045   | EAS-Computer Science          | 1104     | Senior Instructor         | 00470321     | 43000494   | 2000.00 07/31/2020    | 4000.00     | 2000.        |
|     |      |         |          |             |            |            |                      |         |                               |          |                           | /            |            |                       |             |              |

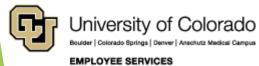

First 1-28 of 28 Last

### Furlough Return From Leave

- There is another report called CUES\_HCM\_FURLOUGH\_RETURN\_FL
  - Show employees who went on full Furlough but are returning
  - Looks for employees that had LOA action (Leave of Absense) with VFA reason code who now have an RFL (return from leave) code.

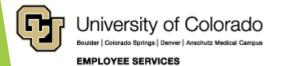

# **Process Scheduler**

The Process Scheduler tool in HCM allows large reports to be scheduled and run by system hardware as system resources allow, rather than immediately on demand. This allows much larger reports to be run successfully without "timing out".

#### Step-by-Step:

- In HCM, use the following Navigation: Main Menu>Reporting Tools>Query>Query Manager
- In the blank "begins with" box, enter the name of the query to be run. This will always be the technical name of the query, and will always start with "CUES\_".
- Click on the SEARCH button.
- Find the query, as well as several options for running the query. Click on the word "Schedule" in the Schedule column. The Scheduled Query page should appear.
- On the Scheduled Query page, you will see three boxes.
  - "Private Query" should already be "N".
  - "Query Name" should already be the name of the query you want to run.
  - "Run Control ID" should be blank.
  - Enter a run control ID in the blank box. If you already have one, use it. If not, we recommend using your last name. Then click the ADD button.

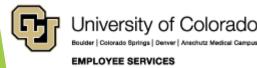

# **Process Scheduler**

- If a pop-up window appears, complete any report prompts just as you would if you were running the report from the HCM WorkCenter. (These prompts are part of the query and control the actual data that will appear in your report.) Then click on OK in the pop-up window. This should close the pop-up.
- On the Schedule Query page, enter a description of the query you are scheduling in the blank "\*Description" box. We recommend using the common name of the query (ex. Dept. Personnel & Org Report) to avoid any confusion later.
- Now click on the OK button. The Process Scheduler Request window will pop up. Do not change any settings. Just click on the OK button in the pop-up window.
- Your report has been scheduled to run. At this point, our system hardware will take over and will process your report as system resources allow. This process can take a few seconds for small reports, or over an hour for very large reports.
- Now go to the Report Manager page in HCM using the following navigation: Main Menu>Reporting Tools>Report Manager. Click on "My Reports" A list of completed reports will be displayed. If your report is displayed, click on it. A pop-up window will appear, giving you the option to open the report with Excel, or to save the report.

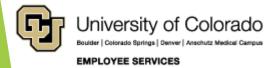

# **Process Scheduler**

- If you do not see your report, it has not finished processing yet. In that case, click on "Process Monitor". You should see your query listed here. Please note the "Run Status" column. Completed reports will say "Success". Incomplete reports will say "Processing".
- Click on the REFRESH button. If the Run Status changes from "Processing" to "Success", proceed to the next step. If not, go get a cup of coffee. Processing may take a while. Click on the REFRESH button again. Still not done? Go watch a cat video on Youtube. Keep clicking the REFRESH button until the Run Status is "Success".
- Once your report appears, you will see it listed by name, as well as the details of the run. The Completion Date/Time should be today's date.
- Now click on the name of the query. The page should refresh and you should now see two files in the File List box. One is a .log file. It only contains the technical details of the processing run. The other file should correspond to the name of the query you ran and should have the file extension .CSV. Click on it.
- Click on Open to open the file in Excel. If a yellow warning box appears, click on its ALLOW button.
- Once the file is open in Excel, you should see the results of your report. The Excel file can then be edited and/or saved using normal Excel procedures.

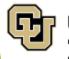

# Questions

Q&A - Current Call

<u>Q& A - Previous Call</u>

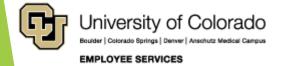

# Q&A - Previous Call

#### Questions from the June 2, 2020 call

| Can you please provide the link to registering for future campus calls? Thank you.                                                                                     | https://www.cu.edu/hcm-community/events/hcm-campus-call<br>https://cusystem.zoom.us/webinar/register/WN_P5tR9NkKRTCkXEXBik_GpQ                                                                                                    |
|----------------------------------------------------------------------------------------------------|----------------------------------------------------------------------------------------------------|
| Furloughs-Holidays are still given based on FTE in job data, correct?                                                                                                  | Holidays are based upon standard hours.<br>Furloughs are managed by campus leadership.                                                                                                    |
| Will these slides be shared after<br>the meeting, and/or where can<br>these examples be found on the<br>ES website?                                                    | ES does email the slides after each presentation to each person who has registered.                                                                                                    |
| When will payroll cutoff calendars<br>be posted on website for August-<br>December?                                                                                    | They are in process to be posted soon.                                                                                                    |
| Is there a report that will give us<br>length of service in a department?<br>What about for effective date an<br>employee became active in a new<br>department number? | Unfortunately, due to the technical limitations of our software, it is not<br>possible to create a reliable Length of Service report at this time. While<br>there are fields in HCM which may appear useful for this purpose, all will<br>produce significant errors when used for Length of Service reporting. If it<br>becomes possible to create a reliable Length of Service report at some point<br>in the future, it will be our first priority. Thank you for your patience and<br>understanding. |

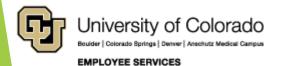

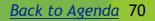

# Q & A - Current Call

#### Questions from the July 7, 2020 call

| Can we get a copy of the slides?                                                                                                    | We will certainly send the slides to the email for<br>each registered participant after each call with the<br>questions and answers.                                                                              |
|----------------------------------------------------------------------------------------------------|----------------------------------------------------------------------------------------------------|
| I saw the new Payroll & Benefit New Hire Digital<br>Orientation on the website with English and Spanish.<br>Shout out to Deborah & co. I appreciate you!                                                                                                    | Thank you for the kind words!                                                                                                    |
| <b>FACTULTY CONTRACTS</b><br>Was an email send out to faculty on the deadlines to<br>update their pay for AY 20-21?                                                                                                    | I confirmed with Carolyn Donadio in Payroll that an<br>email was NOT sent by ES to faculty this year. The<br>departments will communicate directly with their<br>faculty.                                         |
| FISCAL YEAR END BW PAYROLL<br>I contacted payroll services to ask if the biweekly pay<br>for the 06/14/20-06/27/20 pay period would pull<br>from FY 2020 funds and was told that it should.<br>However, I pulled a CU Data report and saw that that<br>pay is showing on FY 2021 Will you confirm that I<br>should request a PET for this? | The BW PPE 6/27/20 will be accrued to FY20 and posted to FY20. Stay tuned.                                                                                                    |
| HCM DATA                                                                                                    |                                                                                                    |
| I don't see the Additional Pay query in HCM yetis it<br>yet to come?                                                                                                    | This is a Data Team housekeeping issue. This query<br>is in a folder that can only be accessed by the<br>Payroll Team. We will review the query and try to<br>move out to the WorkCenter if possible. Stay tuned! |

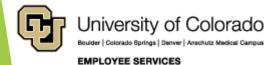

# Q & A - Current Call

#### Questions from the July 7, 2020 call

#### FURLOUGH

(UCB) If the furlough leave does not go to CU Time, how do we make sure no one is overusing their 12 days? (UCB) Some of our continuous furloughed employees report that they are not accruing the full amount of vacation or sick leave as they should be.

(UCB) An employee on continuous furlough should leave their timesheet blank correct? Thank you!

(UCD/AMC) Our unit was instructed that the furlough day does need to be listed as 'furlough leave' in My Leave in all hourly, OT eligible employee timesheets specifically. Is this correct? (UCB) The campus HR offices are your best contact for furlough business process.

(UCB) The campus HR offices are your best contact for furlough business process.

(UCB) The campus HR offices are your best contact for furlough business process.

(UCD/AMC) The Denver campus there will be a payroll upload for the flat dock rate each month and HR is collecting the furlough concurrence forms with days off for their record. There is not to be a My Leave entry for a furlough day. (Susan Malone)

For Denver and Anschutz there are not furlough entries into my leave. All are handled in CU Time. Reg hours should be entered for overtime eligible employees. (Florie Montoya) Please contact Dan Nunez or Loan La if you have questions regarding Denver/Anschutz furlough entries. (Florie Montoya)

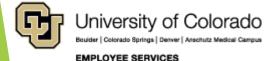

# Q&A - Current Call

#### Questions from the July 7, 2020 call

| In general, paychecks and leave accruals are based on<br>paid status and standard hours.<br>In general, if an employee has a row in job data for a<br>leave of absence - without pay (whatever the reason) for<br>an entire pay period, neither a paycheck nor leave<br>accruals will be generated.<br>In general, an overtime eligible employee must account<br>for their full standard hours each week. Missing hours will<br>create a regular dock in pay (DK1). | In terms of furlough tracking, each campus has<br>determined its own solution for furlough entries and time<br>off tracking (both for exempt and overtime eligible).<br>Contact your campus HR office to determine the process<br>for your campus.                                                                                                    |
|----------------------------------------------------------------------------------------------------|----------------------------------------------------------------------------------------------------|
| LEAVE SWEEP<br>(UCB) My question is about Leave Sweeps. I know eligible<br>personnel have up to 80 hours in excess of vacation leave,<br>however it appears that the HCM system swept anyone<br>OVER the OLD vacation max's hours. I have been in<br>contact with our HRSC but have not heard back.                                                                                                    | https://www.cu.edu/blog/ope/interim-changes-regent-<br>policy-11e1-regarding-vacation-leave-accruals_The<br>decision to accrue and carry forward more than forty-<br>four (44) days of vacation leave - as of July 1, 2020 will<br>be approved by their respective executive leadership<br>(president/ chancellor/designated delegates).<br>Contact your campus HR to determine their campus<br>specific decision and process. |
| (UCD/AMC) I received notice that the SOM was not approving exceptions to the leave sweep. Any clarifying information would be great.                                                                                                    | Since the decision and process is a campus specific process, your campus HR will be able to provide the most information.                                                                                                    |
| Are these leave reports with the new temporary max carryover amounts?                                                                                                    | The leave reports reflect the actual accruals and default max balances in HCM (i.e., 44 days for faculty and university staff; classified max accrual/balance).                                                                                                    |

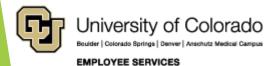

# References

- https://www.cu.edu/hcm-community
- https://www.cu.edu/hcm-community/hcm-projects/get-involved

Calendars

- https://www.cu.edu/hcm-community/events/hcm-biweekly-call
- https://www.cu.edu/hcm-community/pay-employees/payrollproduction-calendars

Blogs

- https://www.cu.edu/uis/maintenance-matters
- https://www.cu.edu/blog/work-life
- https://www.cu.edu/blog/hcm-community/category/hcm-communitynews

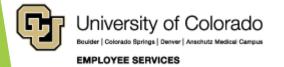

# Thank you for joining us.

#### **Contact Employee Services**

#### Mailing Address:

Employee Services University of Colorado 1800 Grant St., Suite 400 Denver, CO 80203

Interoffice Mail: 400 UCA

Main Number:

303-860-4200 1-855-216-7740 (toll-free)

- Opt. 1: Employee Verification
- Opt. 2: Payroll and HCM
- Opt. 3: Benefits
- Opt. 4: Spanish/Español
- Opt. 5: CU Careers

Email: EmployeeServices@cu.edu

Website: www.cu.edu/es

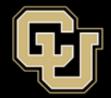

University of Colorado

Boulder | Colorado Springs | Denver | Anschutz Medical Campus

EMPLOYEE SERVICES

ES.Campus-Outreach@cu.edu

HCM\_Community@cu.edu

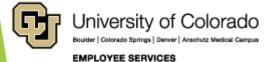

Back to Agenda 75